# **reduce**

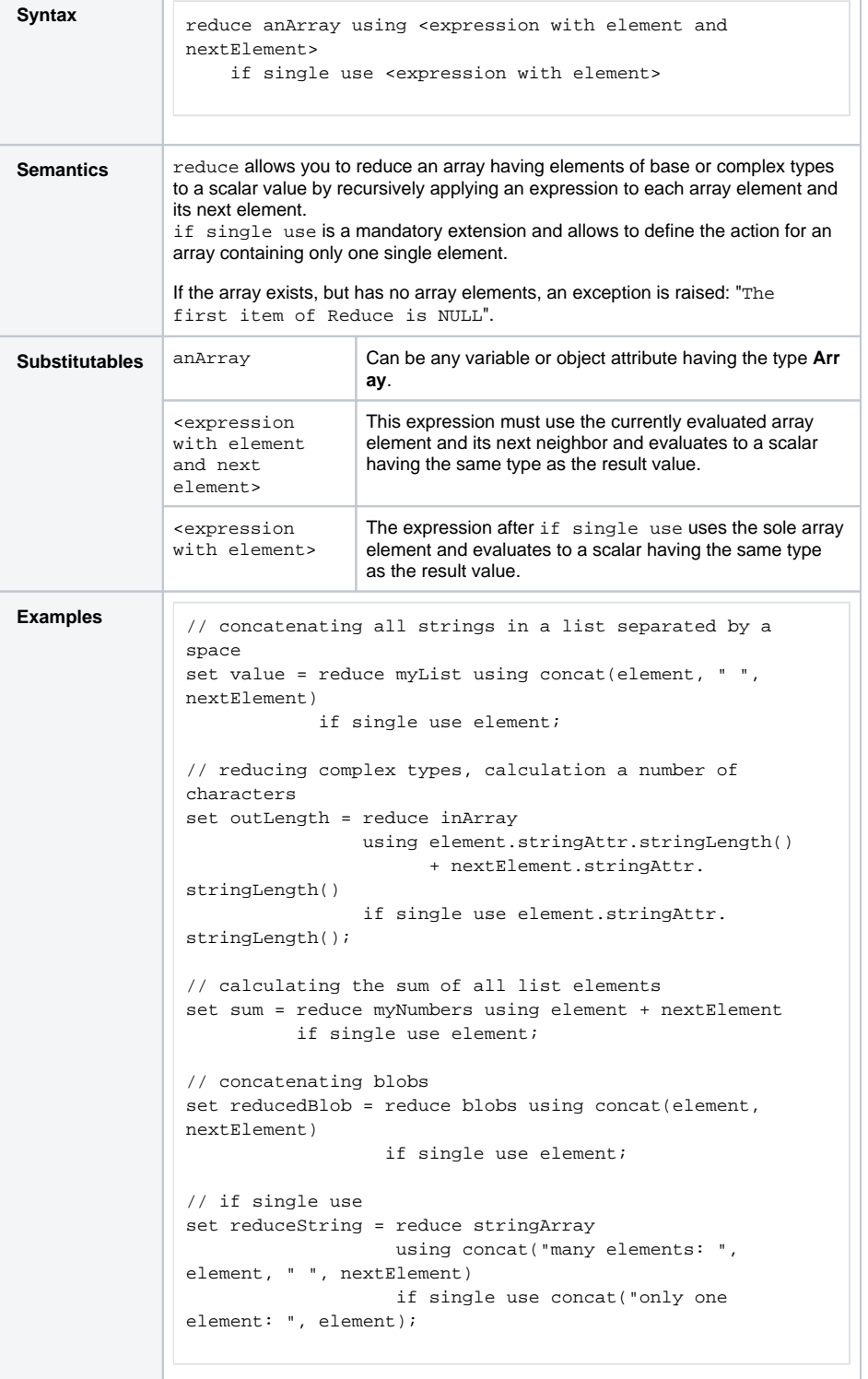

**On this Page:**

- [Reducing Arrays with](#page-0-0)  [Elements of Base Type](#page-0-0) [Reduce Algorithm](#page-1-0)
- [Reducing Arrays with](#page-1-1)  [Elements of Complex Type](#page-1-1)
- [Single Array Elements](#page-2-0)

<span id="page-0-0"></span>**Example File (Builder project E2E Action Language/Array):**

<your example path>\E2E Action Language\Array\uml\arrayReduce.xml

#### Reducing Arrays with Elements of Base Type

For example, in an array of strings, you can reduce the list to a simple string consisting of a concatenation of all single elements. Suppose you have an array of **Strings** and you wish to copy all of them to a single **String**, separated by a space. The solution is to use operation reduce in combination with using concat(element, " ", nextElement). Note that the second parameter of the concat operation is the string that should be used as separator between any given array element and its next neighbor. In this case, this is a space string literal.

The example below will concatenate all elements of a string array together with "space slash space" as a separator between any two elements.

```
set value = reduce myList using concat(element, " / ", nextElement) if 
single use element;
```
element and nextElement are keywords and allow you to use relative references (as opposed to normal, absolute indexes) to single elements of an array (see [Get Array Element Operator \[ \]\)](https://doc.scheer-pas.com/display/BRIDGE/Get+Array+Element).

Based on the type of the array elements, you may use different operations. For example, elements of base type **Integer** can be computed (addition, subtraction, division, or multiplication).

```
set sum = reduce myNumbers using element + nextElement if single use 
element;
```
#### <span id="page-1-0"></span>Reduce Algorithm

The reduce algorithm works as follows. Suppose you want to reduce the array **myNumbers** having the numbers **1**, **2**, and **3**. In the first iteration, the first occurrence of the element expression is initialized (here: take the first integer **1**), then the next element is evaluated and added (+ nextElement). The result of the first iteration is **3**. In the second iteration, element refers to the intermediate result of the first iteration. Then, nextElement is added again, resulting in value **6**. This value is finally assigned to integer **sum**.

The following activity diagram shows how to reduce strings and integers to a scalar.

Figure: Reducing Arrays with Elements of Base Type

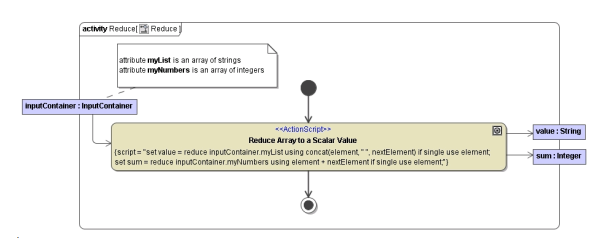

## <span id="page-1-1"></span>Reducing Arrays with Elements of Complex Type

The same algorithm applies to arrays with elements of complex types as described in the previous chapter. Since each element or nextElement refers to an object of complex type, you can access the attributes of the object like any other instance (e.g. element.name). In the example below, array **inArray** contains objects of complex type **ReduceStructure**. Now, you wish

to copy attribute **strAttr** of each array element to a single string separated by a semicolon using the operation reduce in combination with using concat(element, ";", nextElement).

```
set outString = reduce inArray using concat(element.stringAttr, ";",
nextElement.stringAttr) if single use element.stringAttr;
```
#### Figure: Reducing Arrays with Elements of Complex Type

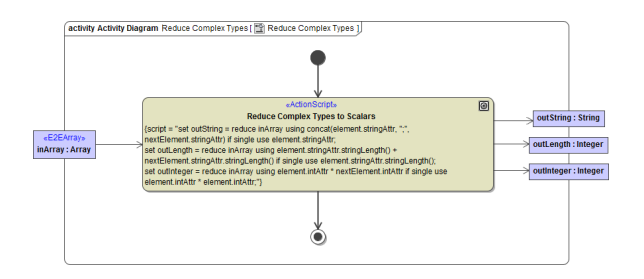

## <span id="page-2-0"></span>Single Array Elements

If an array contains only one single element, you can define what will be assigned to the scalar with the mandatory extension if single use in the reduce statement.

Figure: Reducing an Array Having a Single Element

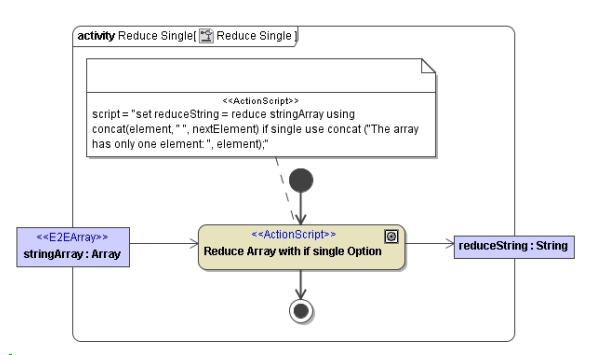

If an array has only one single element, the statement following if single use will be evaluated. In the example above, element refers to the only string in the array. If the string is **Hello World!**, the string **The array has only one element: Hello World!** will be assigned to the output string **re duceString**.

In the following example, the square of an integer contained in the array will be returned, if the integer is the only element in the array. Otherwise, all integers of the array will be multiplied with each other and assigned to **outInteger**.

```
set outInteger = reduce inArray using element. intAttr * nextElement.
intAttr if single use element.intAttr * element.intAttr;
```